## **FORMULARZ CENOWY**

Załącznik nr 1a do Instrukcji

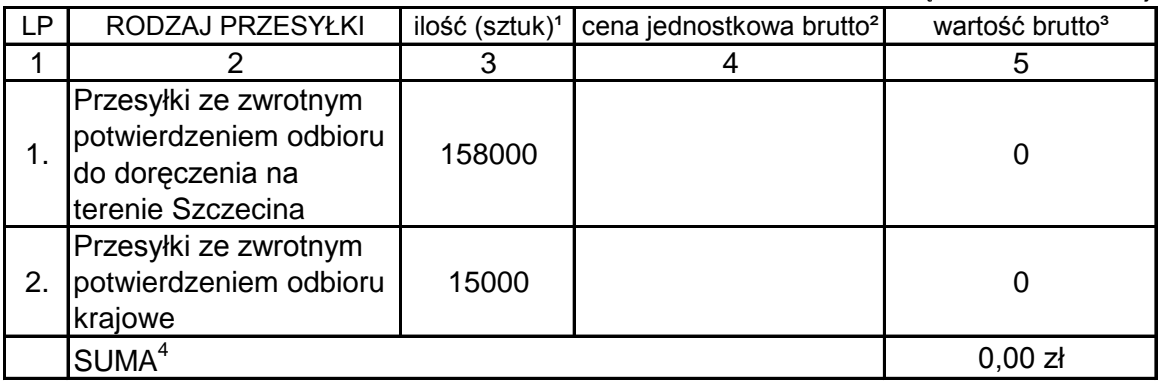

## **INSTRUKCJA:**

Formularz cenowy służy do porównania ofert złożonych w postępowaniu.

**<sup>1</sup>**Liczby wpisane w kolumnie 3 stanowią szacunkową ilość przesyłek planowanych do nadania

**<sup>2</sup>**Ceny wpisane w kolumnie 4 stanowić będą podstawę do rozliczeń z Wykonawcą po podpisaniu umowy.

**3** Iloczyn pozycji z kolumn 3 i 4.

**<sup>4</sup>** Suma wartości z kolumny 5.

Tak ustalona cena brutto oferty będzie brana pod uwagę podczas oceny ofert zgodnie z kryterium oceny ofert określonymi w SIWZ.